#### **ETH**zürich

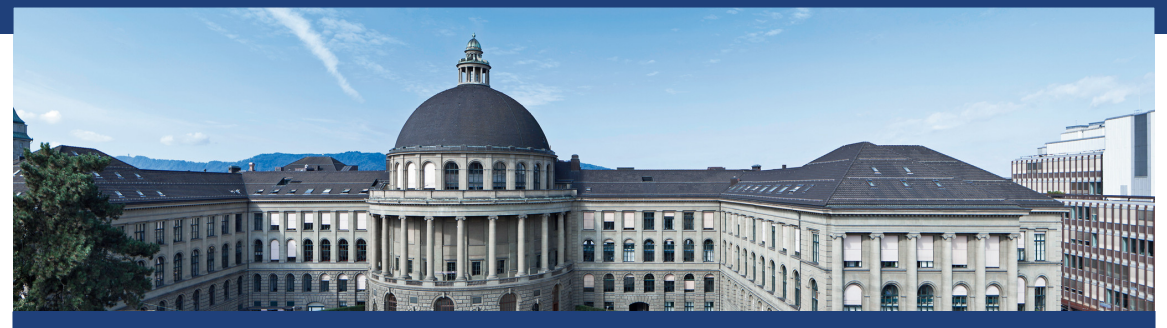

## Exercise Session 13 Data Structures and Algorithms, D-MATH, ETH Zurich

[Feedback of last exercise](#page-2-0)

[Repetition theory](#page-10-0)

[Next Exercise](#page-30-0)

<span id="page-2-0"></span>1. [Feedback of last exercise](#page-2-0)

```
void sum_par( Iterator beg, Iterator end, int& result ) {
 const int nThreads = std::thread::hardware_concurrency();
 std::vector<std::thread> myThreads;
 std::vector<int> sums( nThreads, 0 );
 const int partSize = (end-beg)/nThreads;
```

```
for( int i=0; i<nThreads-1; ++i ){
  myThreads.emplace_back(
    std::thread(sum_ser, beg, beg + partSize, std::ref(sums[i])));
  beg += partSize;
 }
 // ...
 for( auto& t:myThreads ) t.join();
 sum_ser( sums.begin(), sums.end(), result );
} 3
```
#### Exercise: Sum of a vector

```
void sum_ser(
   Iterator from,
   Iterator to,
   int& result ) {
```
**}**

```
int local = 0;
for( ;from != to; ++from )
 local += *from;
result = local;
```

```
void sum_ser(
   Iterator from,
   Iterator to,
   int& result ) {
```
**}**

```
result = 0;
for( ;from != to; ++from )
 result += *from;
```
#### Exercise: Sum of a vector

```
void sum_ser(
   Iterator from,
   Iterator to,
   int& result ) {
```
**}**

```
void sum_ser(
   Iterator from,
   Iterator to,
   int& result ) {
```

```
int local = 0;
for( ;from != to; ++from )
 local += *from;
result = local;
```

```
result = 0;
for( ;from != to; ++from )
 result += *from;
```

```
Difference?
```
**}**

#### Exercise: Sum of a vector

```
void sum_ser(
   Iterator from,
   Iterator to,
   int& result ) {
 int local = 0;
 for( ;from != to; ++from )
   local += *from;
 result = local;
```

```
void sum_ser(
   Iterator from,
   Iterator to,
   int& result ) {
```

```
result = 0;
for( ;from != to; ++from )
 result += *from;
```

```
Difference?
```
**}**

execution time: 0.468879 ms execution time: 0.944031 ms

**}**

#### Exercise: Sum of a vector – False Sharing!

```
void sum_ser(
   Iterator from,
   Iterator to,
   int& result ) {
```
**}**

```
int local = 0;
for( ;from != to; ++from )
 local += *from;
result = local;
```

```
void sum_ser(
   Iterator from,
   Iterator to,
   int& result ) {
```

```
result = 0;
 for( ;from != to; ++from )
   result += *from;
}
```
#### Difference?

execution time: 0.468879 ms execution time: 0.944031 ms

## Exercise: Mergesort (2-threads)

```
void mergesort_par( std::vector<int> & v ) {
 int n = v.size();
 int partSize = n / 2;
 std::thread t1( mergesort, std::ref(v), 0, partSize-1 );
 std::thread t2( mergesort, std::ref(v), partSize, n-1 );
 t1.join();
 t2.join();
```

```
merge( v, 0, partSize-1, n-1 );
}
```
analogously with *n* threads

```
void mergesort_par(std::vector<int> & v, int cutoff, int l, int r) {
 if (r-l < cutoff){ // sequential base case
   mergesort( v, l, r );
 } else {
   int m = ( l+r )/2 ;
   std::thread t (mergesort_par,std::ref(v),cutoff,l,m);
   mergesort_par(v,cutoff,m+1,r); // avoid forking another thread
   t.join();
   merge(v,l,m,r);
 }
}
```
<span id="page-10-0"></span>2. [Repetition theory](#page-10-0)

Given

- $\blacksquare$  fixed amount of computing work *W* (number computing steps)
- Sequential execution time  $T_1$
- Parallel execution time on *p* CPUs

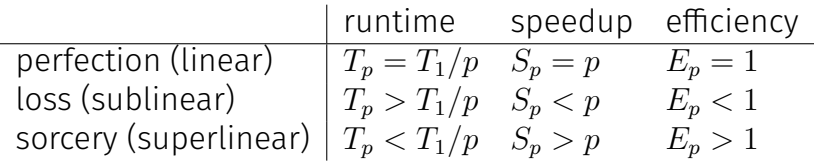

## Amdahl vs. Gustafson

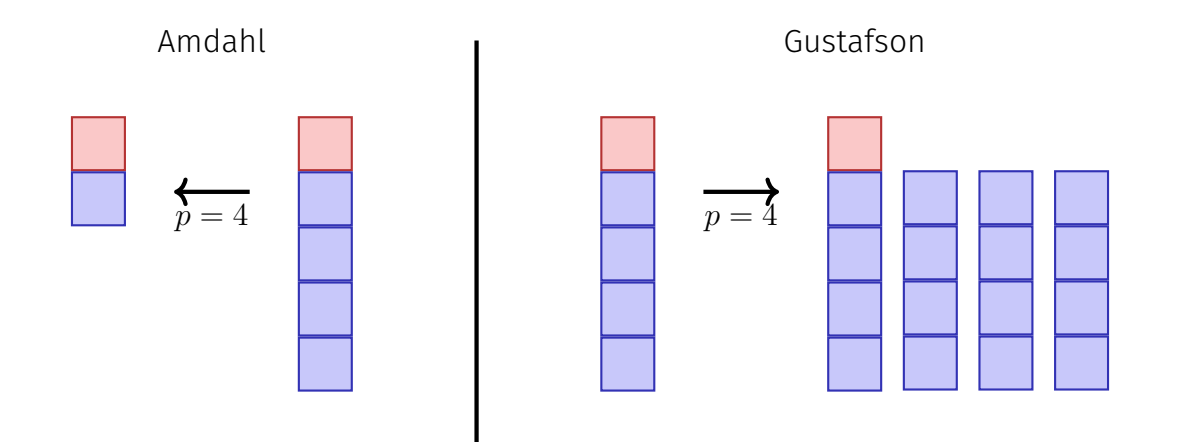

#### Amdahl vs. Gustafson, or why do we care?

#### **Amdahl Gustafson** pessimist  $\vert$  optimist

strong scaling  $|$  weak scaling

## Amdahl vs. Gustafson, or why do we care?

#### **Amdahl Gustafson**  $pesimist$  | optimist strong scaling  $\vert$  weak scaling

 $\Rightarrow$  need to develop methods with small sequential protion as possible.

## Task Parallelism: Performance Model

- *p* processors
- Dynamic scheduling
- $\blacksquare$  *T*<sub>*p*</sub>: Execution time on *p* processors

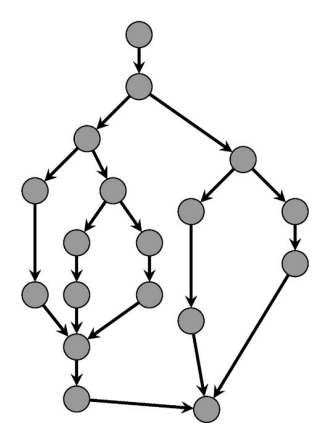

## Performance Model

- $\blacksquare$  *T*<sub>*p*</sub>: Execution time on *p* processors
- $T_1$ : **work**: time for executing total work on one processor
- $T_1/T_p$ : Speedup

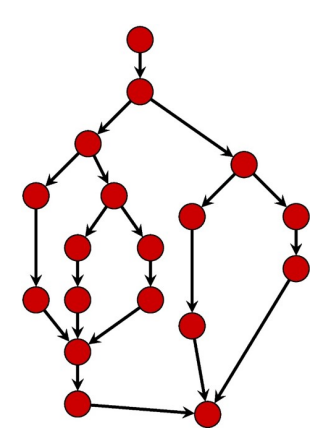

## Performance Model

- *T*<sub>∞</sub>: **span**: critical path, execution time on ∞ processors. Longest path from root to sink.
- **■**  $T_1/T_{\infty}$ : **Parallelism:** wider is better Lower bounds:

 $T_p \geq T_1/p$  Work law  $T_p \geq T_{\infty}$  Span law

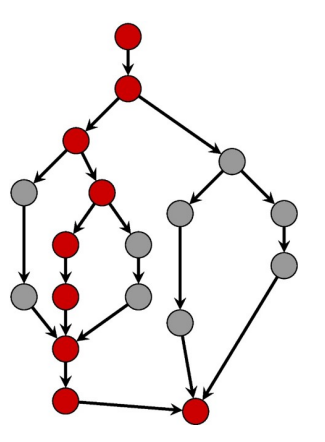

Greedy scheduler: at each time it schedules as many as availbale tasks.

*Theorem 1*

*On an ideal parallel computer with p processors, a greedy scheduler executes a multi-threaded computation with work*  $T_1$  *and span*  $T_{\infty}$  *in time*

 $T_p \leq T_1/p + T_{\infty}$ 

# Beispiel

Assume  $p = 2$ .

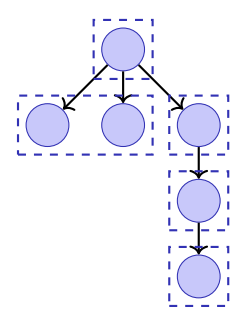

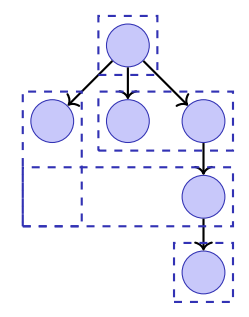

$$
T_n = 5
$$

 $T_p = 5$  *T*<sub>*p*</sub> = 4

**Data Race** (low-level Race-Conditions) Erroneous program behavior caused by insufficiently synchronized accesses of a shared resource by multiple threads, e.g. Simultaneous read/write or write/write of the same memory location

**Bad Interleaving** (High Level Race Condition) Erroneous program behavior caused by an unfavorable execution order of a multithreaded algorithm, even if that makes use of otherwise well synchronized resources.

When and if effects of memory operations become visible for threads. depends on hardware, runtime system and programming language. A **memory model** (e.g. that of  $C_{++}$ ) provides minimal guarantees for the effect of memory operations

- $\blacksquare$  leaving open possibilities for optimisation
- containing guidelines for writing thread-safe programs

For instance, C++ provides guarantees when synchronisation with a mutex is used.

```
std::vector<std::thread> tv(10);
int counter {0};
for (auto & t:tv)
 t = std::thread([k]for (int i =0; i<100000; ++i){counter++;} // race!!
 });
for (auto & t:tv)
 t.join();
std::cout << "count= "<< counter << std::endl;
```

```
std::vector<std::thread> tv(10);
std::mutex lock;
int counter {0};
for (auto & t:tv)
 t = std::thread([&]{
 for (int i =0; i<100000; ++i){
   mutex.lock(); counter++; mutex.unlock(); // synchronized!
 }});
for (auto & t:tv)
 t.join();
std::cout << "count= "<< counter << std::endl;
```

```
std::vector<std::thread> tv(10);
std::atomic<int> counter {0};
for (auto & t:tv)
  t = std: <i>thread</i>(<math>\lceil k \rceil</math>for (int i =0; i<100000; ++i){counter++;} // atomic!!
 });
for (auto & t:tv)
 t.join();
std::cout << "count= "<< counter << std::endl;
```
## Quiz:What's wrong with this code?

```
void exchangeSecret(Person & a, Person & b) {
 a.getMutex()->lock();
 b.getMutex()->lock();
 Secret s = a.getSecret();
 b.setSecret(s);
 a.getMutex()->unlock();
 b.getMutex()->unlock()
}
```
Thread 1: **exchangeSecret(p1, p2);** Thread 2: **exchangeSecret(p2, p1);** Thread 1: **exchangeSecret(p1, p2);** Thread 2: **exchangeSecret(p2, p1);**

How to resolve?

#### Possible Solution

```
void exchangeSecret(Person & a, Person & b) {
 std::mutex* first;
 std::mutex* second;
 if (a.name < b.name){
   first = a.getMutex(); second = b.getMutex();
 } else {
   first = b.getMutex(); second = a.getMutex();
 }
 first->lock();
 second->lock();
 Secret s = a.getSecret();
 b.setSecret(s);
 first->unlock();
 second->unlock();
```
- Not easy to spot
- Hard to debug
- **Might happen only very rarely**
- Testing usually not good enough
- Reasoning about code is required

Lesson learned: Need to be careful when programming with locks!

<span id="page-30-0"></span>3. [Next Exercise](#page-30-0)

# Dining Philosophers

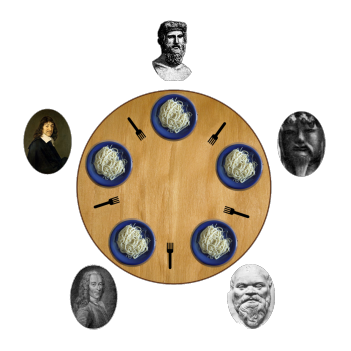

Philosophers only think and eat. Each needs two forks to eat.  $\mathcal{L}_{\mathcal{A}}$ 

 $\blacksquare$  Philosophers = threads, forks = locks.

```
while(true) {
   think();
   acquire_fork_on_left_side();
   acquire_fork_on_right_side();
   eat();
   release_fork_on_right_side();
   release_fork_on_left_side();
}
```
 $\blacksquare$  Problems with this code?

# Dining Philosophers - deadlock

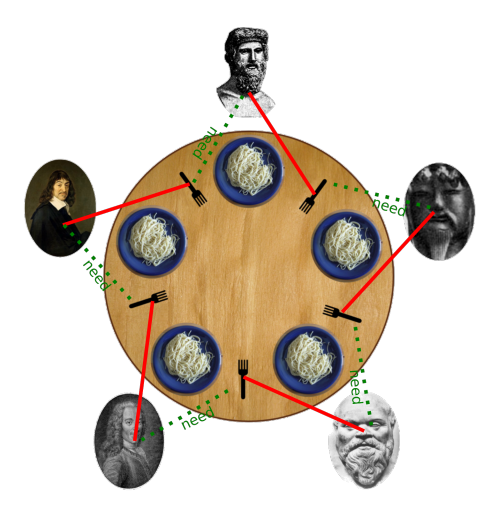

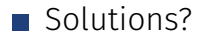

- Resolve cyclic dependency
- For instance: Philosoph five takes first the **right** fork.
- General solution: Define lock order. Then, always lock in that order.